On the top of device

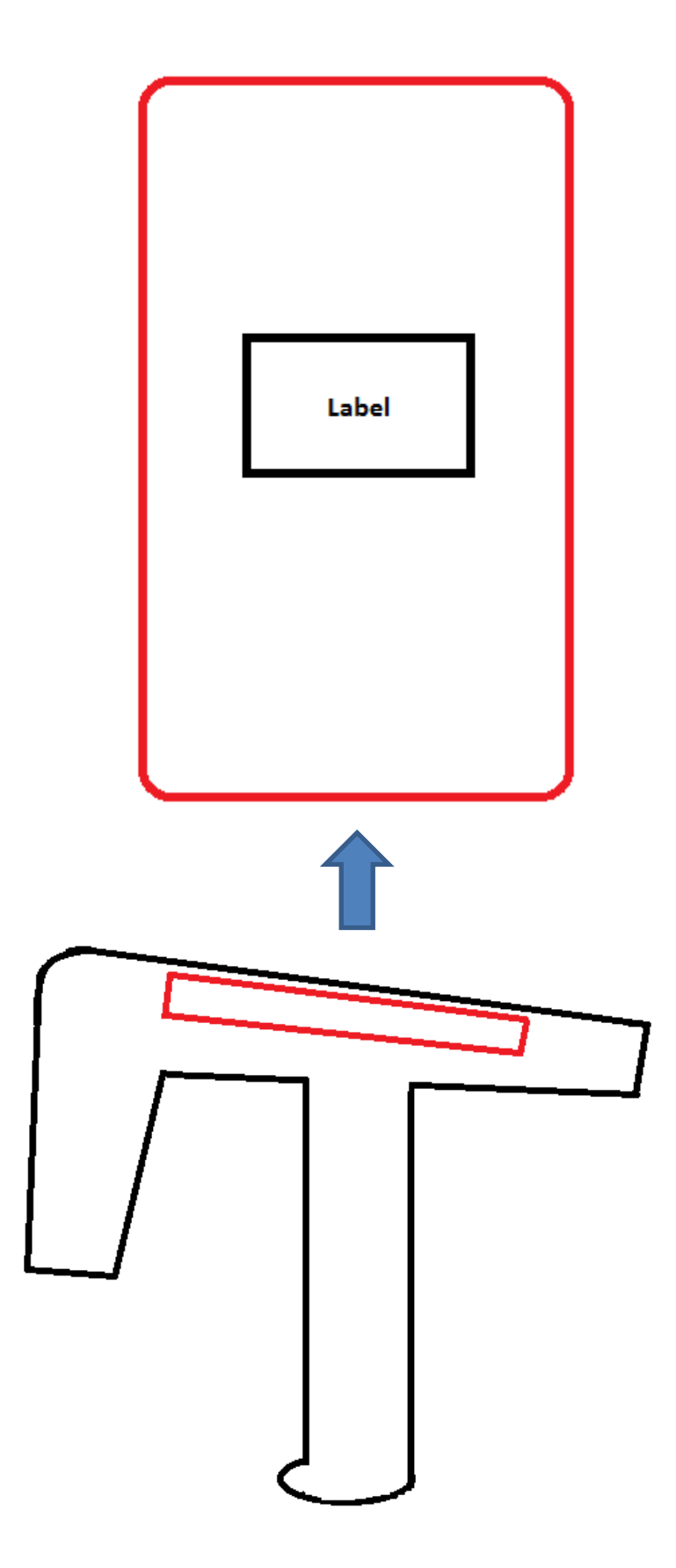